Dokumentation

## KuLiMon

# Monitoring Anwendung des Kurslieferungssystems HSBC **X**>Trinkaus

Marc Heinrichs, Juni 2008

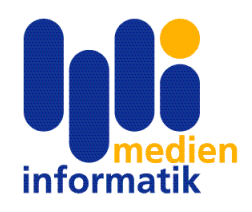

University of Applied Sciences Hochschule der Medien Stuttgart Studiengang Medieninformatik

Marc Heinrichs mh098@hdm-stuttgart.de Matrikelnummer: 16720

University of Applied Sciences Hochschule der Medien Stuttgart Nobelstr. 10, 70569 Stuttgart Studiengang Medieninformatik

Stuttgart, Juni 2008

## Inhaltsverzeichnis

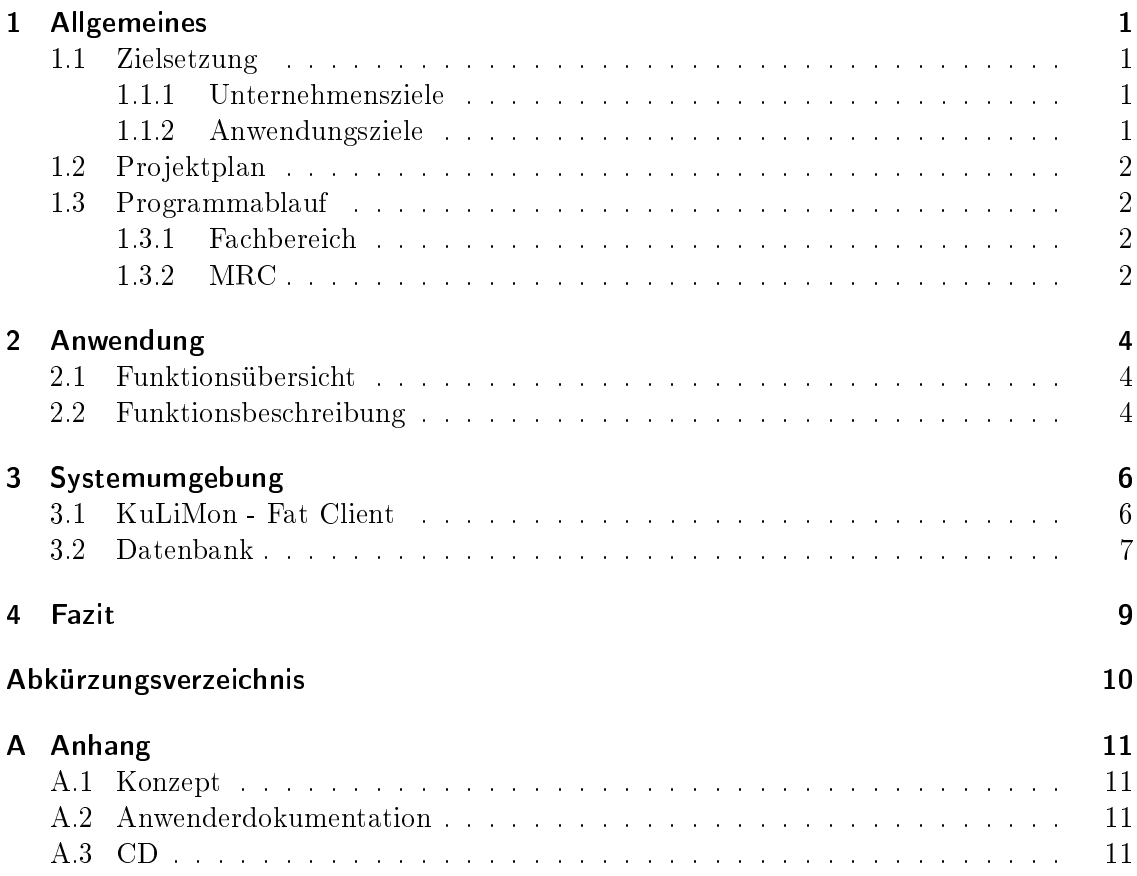

## <span id="page-3-0"></span>1 Allgemeines

#### <span id="page-3-1"></span>1.1 Zielsetzung

Das von mir während der Bachelorthesis zu entwickelnde automatische asynchrone Kurslieferungssystem für Finanzinstrumente wird keine Kontroll- bzw. Protokollierungsprozesse beinhalten. Die Kursanforderungen vom entsprechenden Fachbereich werden via IBM <sup>R</sup> Websphere<sup>®</sup> MQ im XML-Format an das Kurslieferungssystem geschickt und nach erfolgreicher Ermittlung der Kurse wieder zurückgeschickt. Konnte kein Kurs automatisch ermittelt werden ndet eine manuelle Kursermittlung durch den zuständigen Fachbereich Market Risk Control [\(MRC\)](#page-12-1) statt. Das Ergebnis von [MRC](#page-12-1) wird über das Kurslieferungssystem an den Fachbereich zurück geschickt der die Anforderung gestellt hat. Zu diesem Zeitpunkt besteht keine Möglichkeit nachzuweisen, dass alle angeforderten Kurse wirklich zeitnah bzw. überhaupt geliefert wurden. Gerade bei der manuellen Kursermittlung könnten durchaus Anforderungen verloren gehen.

Ziel des Projekts ist die Entwicklung einer Anwendung mit der sich der oben beschriebene Prozess beobachten und statistisch auswerten lässt um eine hundertprozentige Lieferung der angeforderten Kurse garantieren zu können.

#### <span id="page-3-2"></span>1.1.1 Unternehmensziele

Die Fachbereiche Wertpapierdienstleistungen [\(WPD\)](#page-12-2) und [MRC](#page-12-1) versprechen sich von der Durchführung des Projekts eine Desktopanwendung mit deren Unterstützung ihnen das Monitoring des Prozesses der Kurslieferung vereinfacht bzw. erst ermöglicht wird.

Zusätzlich soll eine statistische Auswertung des Kurslieferungsprozesses möglich sein z.B. wie lange für die Bearbeitung einer Anforderungsdatei benötigt wurde, wie viele Kurse pro Anforderungsdatei verarbeitet werden sollten, wie viele Kurse automatisch ermittelt bzw. nicht ermittelt werden konnten, etc.

#### <span id="page-3-3"></span>1.1.2 Anwendungsziele

Ziel ist es eine Windows 32-Bit Desktopanwendung, mit dem Borland Delphi Developer Studio 2006 zu entwickeln, die die gesammelten Daten dem Benutzer aufbereitet präsentiert und sich intuitiv bedienen lässt. Dazu muss das Kurslieferungssystem um Protokollierungsfunktionen erweitert werden, die die entsprechenden Daten in das Datenbanksystem speichern. Um diese Daten überhaupt speichern zu können muss ein Datenbankschema entworfen werden und eruiert werden, welche Daten protokolliert werden sollen.

### <span id="page-4-0"></span>1.2 Projektplan

| <b>KuLiMon</b>                                                                                                    |                                                                             |                                                                                                    |                                                                                                    |     |     |     |     |     |     |  |      |                                                   |                                                                  |     |
|----------------------------------------------------------------------------------------------------|-----------------------------------------------------------------------------|----------------------------------------------------------------------------------------------------|----------------------------------------------------------------------------------------------------|-----|-----|-----|-----|-----|-----|--|------|---------------------------------------------------|------------------------------------------------------------------|-----|
|                                                                                                    |                                                                             |                                                                                                    |                                                                                                    | Hؤr |     |     |     | Арг |     |  | Jun. |                                                   |                                                                  |     |
| Aufgabenname                                                                                                    | Dauer                                                                       | Start                                                                                                    | Ende                                                                                                    | w11 | w12 | W13 | w14 | w15 | w16 |  | W23  | W <sub>24</sub>                                   | w25                                                              | w26 |
| Konzept erstellen<br>fertiges Konzept<br>Entwicklung<br>fertiger Klick-Dummy<br>Dokumentation erstellen<br>Projektdokumentation<br>Benutzerdokumentation<br>Präsentation<br>MI-Päsentationstag | 40 h<br>167 h<br>1 <sub>h</sub><br>12 <sub>h</sub><br>12 <sub>h</sub><br>5h | 10.03.2008<br>07.04.2008<br>07.04.2008<br>09.06.2008<br>09.06.2008<br>16.06.2008<br>20.06.2008<br>25.06.2008 | 04.04.2008<br>04.04.2008 04.04.2008<br>06.06.2008<br>07.04.2008<br>24.06.2008<br>13.06.2008<br>19.06.2008<br>24.06.2008<br>25.06.2008 |     |     |     |     |     |     |  |      | ,,,,,,,,,,,,,,,,,,,,,,,,,,,,,,,,<br><u>TIMMIN</u> | ,,,,,,,,,,,,,,,,,,,,,,,,,,,,,,,,,,,<br>MMM<br><del>Semmino</del> |     |

Abbildung 1.1: Projektplan

### <span id="page-4-1"></span>1.3 Programmablauf

#### <span id="page-4-2"></span>1.3.1 Fachbereich

Ein Mitarbeiter des Fachbereichs, der Kursanforderungen gestellt hat, kann diese Anforderungen im Detail über KuLiMon einsehen. Startet das Programm wird ihm erst eine Liste der entsprechenden Anforderungsdateien des aktuellen Handelstages präsentiert. Hier bietet sich ihm die Möglichkeit ein anderes Datum auswählen zu können und sich somit Daten aus der Vergangenheit, die bis zu 20 Tage zurückliegen können, ansehen zu können. Des Weiteren kann er eine spezielle Anforderungsdatei auswählen und sich die einzelnen Anforderungen im Detail ansehen. Diese Daten können durchsucht und geltert werden.

#### <span id="page-4-3"></span>1.3.2 MRC

Dem Bereich [MRC](#page-12-1) stehen genau die gleichen Möglichkeiten zur Verfügung, mit dem Unterschied, dass er alle Kursanforderungen, aller Fachbereiche bzw. Anforderungssteller einsehen darf. Außerdem ist diesem Fachbereich gestattet in geringem Maße Daten zu manipulieren, dazu gehört das justieren der Qualitätsmerkmale für die automatische Qualitätsprüfung, sowie das Verändern der protokollierten Daten. Das Verändern der protokollierten Daten bedeutet konkret, das Ändern des Status auf "gelöscht" oder "manuell geliefert.

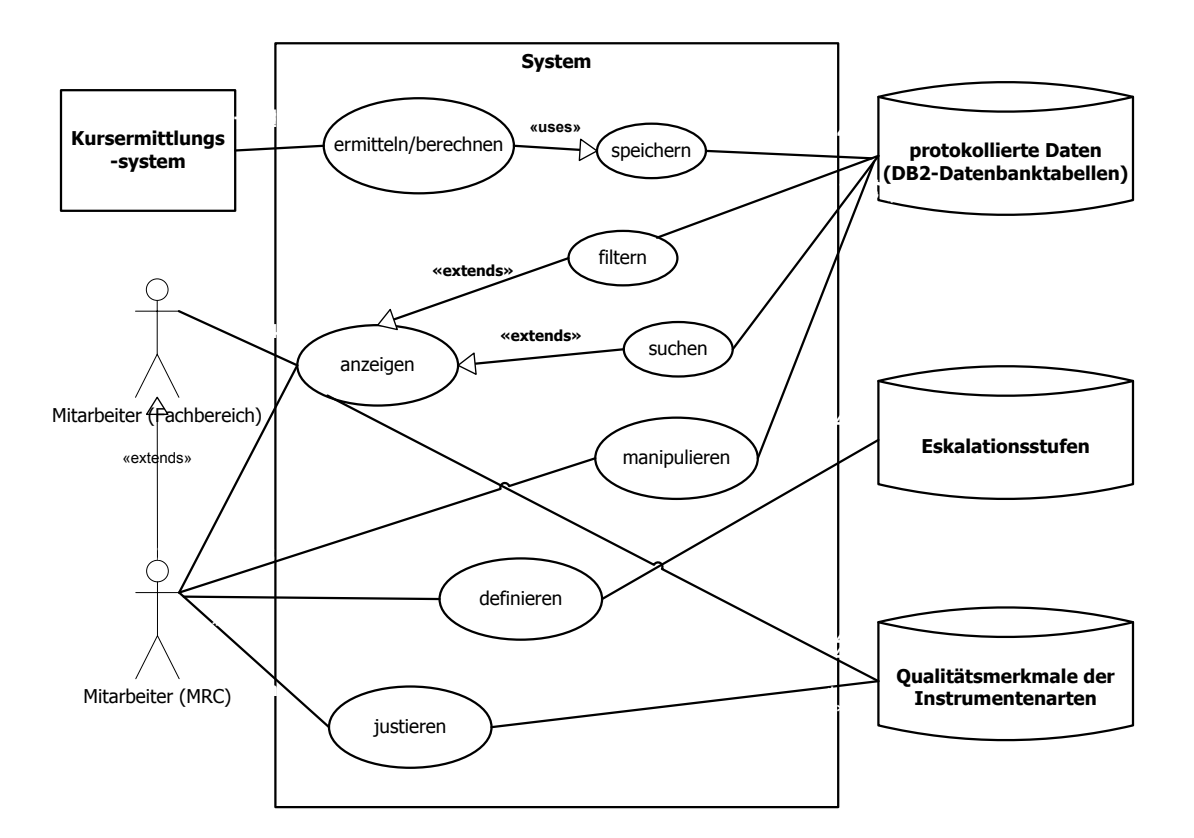

Abbildung 1.2: Arbeitsabläufe

## <span id="page-6-0"></span>2 Anwendung

### <span id="page-6-1"></span>2.1 Funktionsübersicht

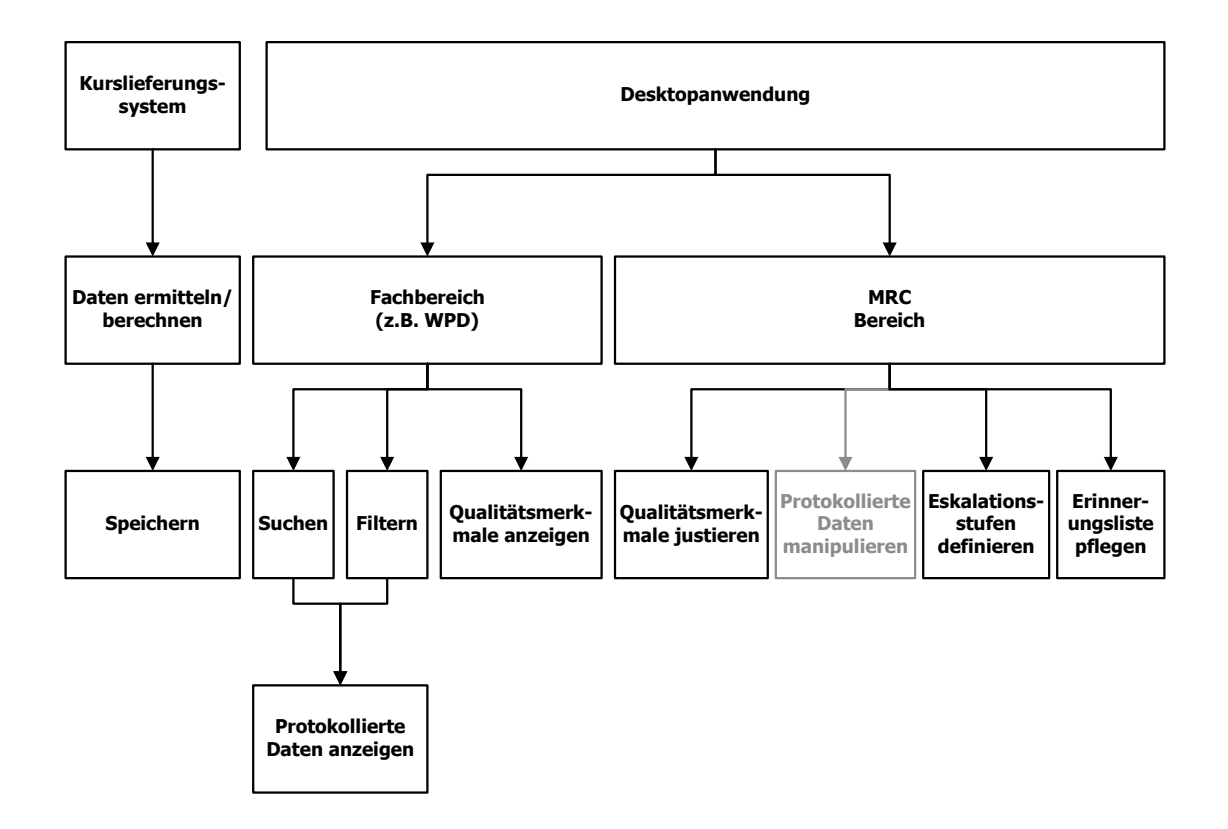

Abbildung 2.1: Funktionsübersicht

### <span id="page-6-2"></span>2.2 Funktionsbeschreibung

Daten ermitteln/berechnen: Im Kurslieferungssystem werden zu jeder Anforderungsdatei statistische Daten erhoben (z.B. die Dauer der Bearbeitung) und jede einzelne Anforderung wird protokolliert.

Speichern: Diese ermittelten Daten werden dann im Datenbanksystem gespeichert.

Protokollierte Daten anzeigen: Hier werden die wichtigsten Informationen der protokollierten Daten tabellarisch zur Anzeige gebracht. Damit verbunden ist eine farbliche Kennzeichnung der einzelnen Datensätze, die die einzelnen Eskalationsstufen (gelb=in Bearbeitung, orange=in Bearbeitung (geringe Zeitüberschreitung), rot=in Bearbeitung (enorme Zeitüberschreitung) bzw. Status (grün=Kurs geliefert, gras $grün=Kurs geliefert$  (aus Puffer), dunkelgrün=Kurs geliefert (manuell), violett= Postwendend zurück) signalisiert.

Durch einen Doppelklick auf eine Anforderungsdatei werden dem Benutzer die dazugehörigen Anforderungen angezeigt. Bei einem Doppelklick auf eine einzelne Anforderung werden dem Benutzer alle Informationen zu dem einzelnen Datensatz anzeigt. Hierbei ist zu beachten, dass der jeweilige Fachbereich nur seine eignen Anforderungen einsehen darf, [MRC](#page-12-1) hingegen soll es gestattet sein jegliche Anforderung einsehen zu können.

- Suchen: Über diese Funktionalität soll es dem Benutzer möglich sein in den tabellarisch dargestellten Informationen suchen zu können. Dabei kann der Benutzer festlegen über welche Tabellenspalte er suchen möchte, zur Auswahl stehen ihm dabei alle sichtbaren Spalten.
- Filtern: Mit Hilfe der Filterfunktionalität soll der Benutzer die Möglichkeit haben die ihm angezeigten Informationen auf spezielle Informationen einschränken zu können, um einen besseren Überblick zu erhalten.
- Protokollierte Daten ändern: Speziellen Benutzer soll ggf. ermöglicht werden die protokollierten Daten geringfügig verändern zu können z.B. den Status manuell zu ändern, oder für das selektierte Instrument erneut einen Kurs anfordern zu können.
- Qualitätsmerkmale der Instrumentenarten anzeigen: Jedem Benutzer der Anwendung soll es möglich sein, die von [MRC](#page-12-1) festgelegten Qualitätsmerkmale, die bei der Qualitätsprüfung zur Bewertung des Kurses herangezogen werden, einzusehen.
- Qualitätsmerkmale der Instrumentenarten justieren: Dem Fachbereich [MRC](#page-12-1) solle ermöglicht werden die Qualitätsmerkmale, wenn nötig, der aktuellen Börsensituation anpassen zu können, d.h., wenn der Markt in einer Woche extrem reagiert und die Kurse vom Vortag deswegen enorm von den aktuellen Kursen abweichen, diese aber der Realität entsprechen, soll [MRC](#page-12-1) die entsprechenden Qualitätsmerkmale justieren können.
- Eskalationsstufen definieren: Des Weiteren soll es [MRC](#page-12-1) ermöglicht werden, die o.a. Eskalationsstufen, Sowie neue selbst definieren zu können.
- Erinnerungsliste pflegen: Außerdem soll es [MRC](#page-12-1) ermöglicht werden, eine Liste von Finanzinstrumenten pflegen zu können, für die sie aus irgendwelchen Gründen derzeit keinen aktuellen Kurs ermitteln kann.

## <span id="page-8-0"></span>3 Systemumgebung

### <span id="page-8-1"></span>3.1 KuLiMon - Fat Client

Der Benutzer benötigt für die Anwendung eine Verbindung zum Firmennetzwerk und einen dem Firmenstandard entsprechenden Rechner mit Microsoft<sup>®</sup> Windows<sup>®</sup> XP als Betriebssystem.

Die Anwendung wird lokal ausgeführt und ist somit, abhängig davon, ob der Datenbank-Server online ist und alle benötigten DLL- und INI-Dateien im Programmverzeichnis vorliegen oder über ein bestehendes Netzlaufwerk der Anwendung zur Verfügung stehen, jederzeit aufrufbar.

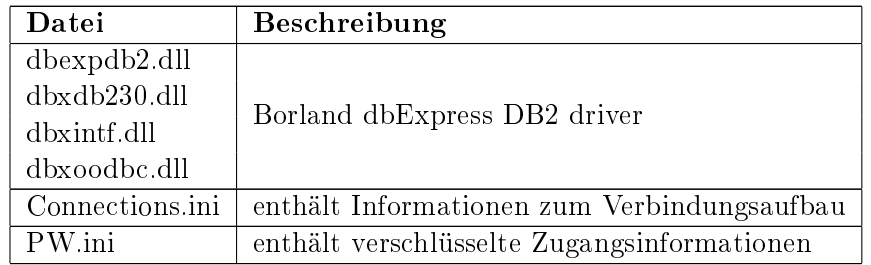

Tabelle 3.2: benötigte Dateien

#### <span id="page-9-0"></span>3.2 Datenbank

Da hausintern bereits das relationale Datenbankmanagementsystem - DB2 von IBM im Einsatz ist und von [WPD-](#page-12-2)IT auch hauptsächlich genutzt wird, kommt es auch in diesem Projekt zum Einsatz.

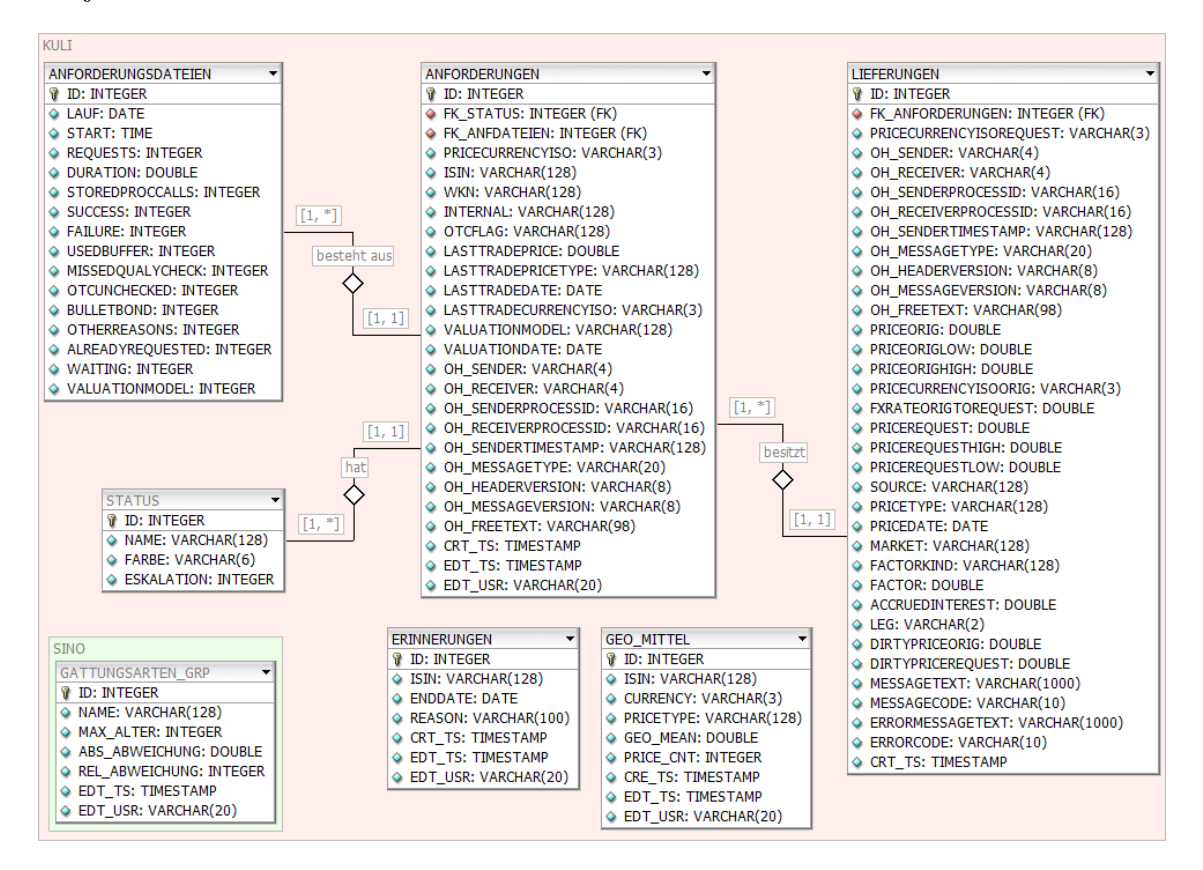

Abbildung 3.1: ER-Diagramm

Verglichen mit dem Datenbankmodell des Konzepts weist das aktuelle Modell ein paar Änderungen auf. Diese haben sich während der Entwicklung ergeben, z.B. ist das Feld "Exception" in der Tabelle ANFORDERUNGSDATEIEN weg gefallen. Dies hat den Grund, dass in der Datenbanktabelle nur Dateien gespeichert werden sollen, die komplett ohne Fehler verarbeitet werden konnten. Exceptions die zu einem Programmabbruch führen werden jetzt in einer LOG-Datei protokolliert und über eine Schnittstelle an das Software Produkt Tivoli <sup>R</sup> übergeben, mit dessen Hilfe sich Anwendungen überwachen lassen können.

Auÿerdem sind zwei neue Tabellen hinzu gekommen, zum einen die Tabelle ERINNERUN-GEN und zum anderen die Tabelle GEO\_MITTEL.

Die Tabelle ERINNERUNGEN unterstützt die in Kapitel [2.2](#page-6-2) beschriebene Funktionalität, mit der [MRC](#page-12-1) in der Lage ist Finanzinstrumente, für die sie momentan keinen Kurs liefern kann zu pflegen. Diese Liste wird über "KuLiMon" gepflegt, hat aber auch Auswirkungen auf den Prozess der Kurslieferungen. Sobald [MRC](#page-12-1) ein Finanzinstrument auf diese Liste setzt, erhält sie auch keine Kursanforderungen mehr für dieses Instrument und der Anforderungssteller erhält in seiner Kurslieferung einen Hinweis für das Instrument, aus welchen Gründen eine derzeitige Kursermittlung nicht möglich ist.

Die Tabelle GEO\_MITTEL wird ausschließlich vom Kurslieferungssystem gefüllt und wird in "KuLiMon" nur zur Anzeige gebracht.

Eine detaillierte Beschreibung der anderen Tabellen kann dem Konzept entnommen werden.

## <span id="page-11-0"></span>4 Fazit

Rückblickend auf das Softwareprojekt, habe ich die meisten der geplanten Funktionen realisiert.

Der Prozess der Kurslieferung wird protokolliert, wozu auch gewisse statistische Zahlen pro Anforderungsdatei erhoben werden, wie z.B. die Anzahl der Kurse, die automatisch geliefert werden konnten.

Die wichtigsten Funktionen der Desktopanwendung, die der Auswertung der protokollierten Daten dienen sind ebenfalls implementiert. Mit der Anwendung kann der Benutzer die protokollierten Daten nach gewissen Kriterien ltern oder nach speziellen Anforderungen gezielt suchen. Er kann sich ebenfalls einzelne Anforderungen und die mit ihnen verbunden Kurslieferungen im Detail anschauen. Durch eine farbliche Kennzeichnung der einzelnen Datensätze, kann schon anhand der Farbe entschieden werden, was mit der Anforderung während des Prozesses geschehen ist.

Der Wunsch von [MRC](#page-12-1) eine Erinnerungsliste mit Finanzinstrumenten führen zu können, bei denen sie derzeit keinen Kurs ermitteln können und von daher für dieses Instrument vorerst auch keine weiteren Anforderungen erhalten wollen, war gröÿer als ein paar geplante Funktionen. Aus diesem Grund wurden die von vornherein als optional zu implementierenden Funktionen in ihrer Priorität weiter verringert. Wodurch sie nur teilweise oder gar nicht implementiert wurden. Die Erinnerungsliste bendet sich auch noch in der ersten Ausbaustufe, gewünscht ist eine etwas Komplexere Form, die in naher Zukunft realisiert wird.

Funktionen, die nur teilweise oder gar nicht realisiert wurden, sind z.B. die Funktion eine Anforderung manuell zu beantworten. Derzeit ist es nur möglich eine Anforderung als manuell geliefert zu kennzeichnen, später soll es evtl. möglich sein alle zugehörigen Daten einer Kurslierferung manuell eingeben zu können. Die Funktion eine komplette Anforderungsdatei oder eine einzelne Anforderung ein weiteres Mal anfordern zu können ist noch gar nicht implementiert.

Auch wenn nicht alles realisiert werden konnte, ist das Projekt geglückt. Es wird bereits produktiv genutzt und erleichtert die Auswertung des Kurslieferungsprozesses ungemein.

## <span id="page-12-0"></span>Abkürzungsverzeichnis

#### <span id="page-12-1"></span>MRC

Market Risk Control ist für die tägliche Messung, Analyse, Überwachung und Berichterstattung aller Risikopositionen des Handels sowie der Handelsergebnisse verantwortlich. Zu den weiteren Aufgaben gehören die Prüfung der Handelsgeschäfte auf Marktgerechtigkeit, die Ermittlung der aufsichtsrechtlichen Eigenmittelunterlegung von Marktpreisrisiken, die Weiterentwicklung der Risikomessungsmethoden, die regelmäÿige Bewertung von Kundenpositionen sowie die User Administration für die Handelssysteme.

#### <span id="page-12-2"></span>**WPD**

Der Geschäftsbereich Wertpapierdienstleistungen versteht sich als Schnittstelle zwischen den Kunden (Parkettmakler, Handelsgesellschaften, Finanzdienstleister, Finanzintermediäre, Wertpapierhandelsbanken und Banken), den Fachabteilungen der Bank und dem Outsourcingpartner ITS, welcher die Wertpapierabwicklung für HTDE und einige Drittkunden leistet. Im Rahmen der Depotbankfunktion werden darüber hinaus Sondervermögen betreut.

## <span id="page-13-0"></span>A Anhang

### <span id="page-13-1"></span>A.1 Konzept

<span id="page-13-2"></span>A.2 Anwenderdokumentation

### <span id="page-13-3"></span>A.3 CD